# УДК 004.946

# **ПРАКТИЧЕСКИЙ ПОДХОД К РАЗРАБОТКЕ АВТОМАТИЗИРОВАННОЙ СИСТЕМЫ УЧЁТА РЕЗУЛЬТАТОВ ИССЛЕДОВАНИЯ ИСТОРИКО-АРХИТЕКТУРНЫХ ОБЪЕКТОВ ОСТРОВА-ГРАДА СВИЯЖCКА**

# **Е.Ф. Шайхутдинова<sup>1</sup> , А.В. Касимов<sup>2</sup> , А.Г. Ситдиков<sup>3</sup> , Т.Р. Азизов<sup>4</sup>**

*1,2,3Институт археологии им. А.Х. Халикова Академии наук Республики Татарстан; <sup>4</sup>Казанский (Приволжский) федеральный университет* <sup>1</sup>eugen.shaykhutdinova@gmail.com; <sup>2</sup>delaluna@mail.ru; <sup>3</sup>sitdikov\_a@mail.ru; 4 timmik94@gmail.com

#### *Аннотация*

Статья посвящена проблемам автоматизированного учета результатов исследования и текущего мониторинга объектов культурного наследия островаграда Свияжск. Приведена общая концепция создания автоматизированной системы, включающей в себя разработку базы знаний по текущему и периодическому состоянию трех историко-культурных объектов. Так же описана разработка автоматизированной системы учета результатов исследования объектов культурного наследия острова-града Свияжск.

*Ключевые слова: автоматизированная система, учет, результаты исследований, unity3D, ASP .NET*

# **ВВЕДЕНИЕ**

Остров-град Свияжск – уникальный объект историко-культурного наследия (ОКН) России. Природно-географическое расположение острова всегда привлекало к нему человека и располагало к активному освоению местности. В разные периоды времени остров населяли черемисы, буртасы, чуваши и татары [1]. В середине XVI в. после неудачного похода на Казань царя Ивана IV было решено построить крепость вблизи Казани [1]. Город был основан и заселен единовременно в 1551 г. Согласно летописям, вблизи Углича был срублен лес и построены стены, башни, церкви и дома, которые были сплавлены по воде на остров Свияжск [1]. На протяжении четырех столетий Свияжск был духовно-миссионерским центром. На территории острова к началу XX в. функционировало 12 церквей и 2 монастыря [1]. После Октябрьской революции и гражданской войны начинается упадок города, который связан со многими объективными причинами. Активные мероприятия по сохранению объектов культурного наследия Свияжска, начатые в 2010 г., позволили сохранить уникальный архитектурный ансамбль города, что способствует активной популяризации и развитию туризма в России.

С началом проведения широких работ по сохранению культурного наследия острова возникла острая необходимость в систематизации и учете результатов реставрации и исследований, мониторинге и контроле текущего состояния объектов наследия Свияжска. Для решения этих вопросов было принято решение о создании автоматизированной системы (АС), которая должна решать следующие задачи: систематизация и унификация результатов исследования; разработка системы учета и хранения результатов исследования; разработка системы хранения образцов исследований; разработка системы хранения архивных документальных источников; разработка автоматизированной системы мониторинга текущего состояния; создание системы визуализации объектов наследия в 2-D и 3-D форматах; историческая реконструкция объектов наследия по архивным документальным источникам.

В систему будут включены результаты научных работ и отчеты текущих состояний по естественно-научным, биологическим, климатическим, инженерным и архитектурным методам исследования трех объектов культурного наследия (ОКН) Свияжска: Успенский собор, Троицкая церковь и музеефикация раскопа «Татарская слободка».

В рамках разработки АС будут решены две основные задачи: отслеживание изменений состояния объекта во времени (периодические исследования: инженерное состояние, выявление происхождения элементов, определение возраста элементов и объекта) и текущее состояние (мониторинг температурно-влажностного режима объекта). В качестве объектов изучения выступают элементы деревянной и каменной конструкции, декора и др. Характеристики ОКН складываются из результатов исследований этих элементов. На основе созданного банка знаний специалист сможет построить прогноз разрушения объекта, сформировать комплекс охранно-спасательных работ и использовать накопленные знания для научного изучения объекта.

**338**

АС будет содержать несколько модулей: визуализация; мониторинг; ссследование; архив; база данных хранилища физических образцов.

Модуль визуализации должен содержать модели ОКН в 2-D и 3-D форматах с индикацией мест забора проб. Кроме моделирования объектов в современном состоянии предполагается историческая реконструкция объектов в различные периоды времени.

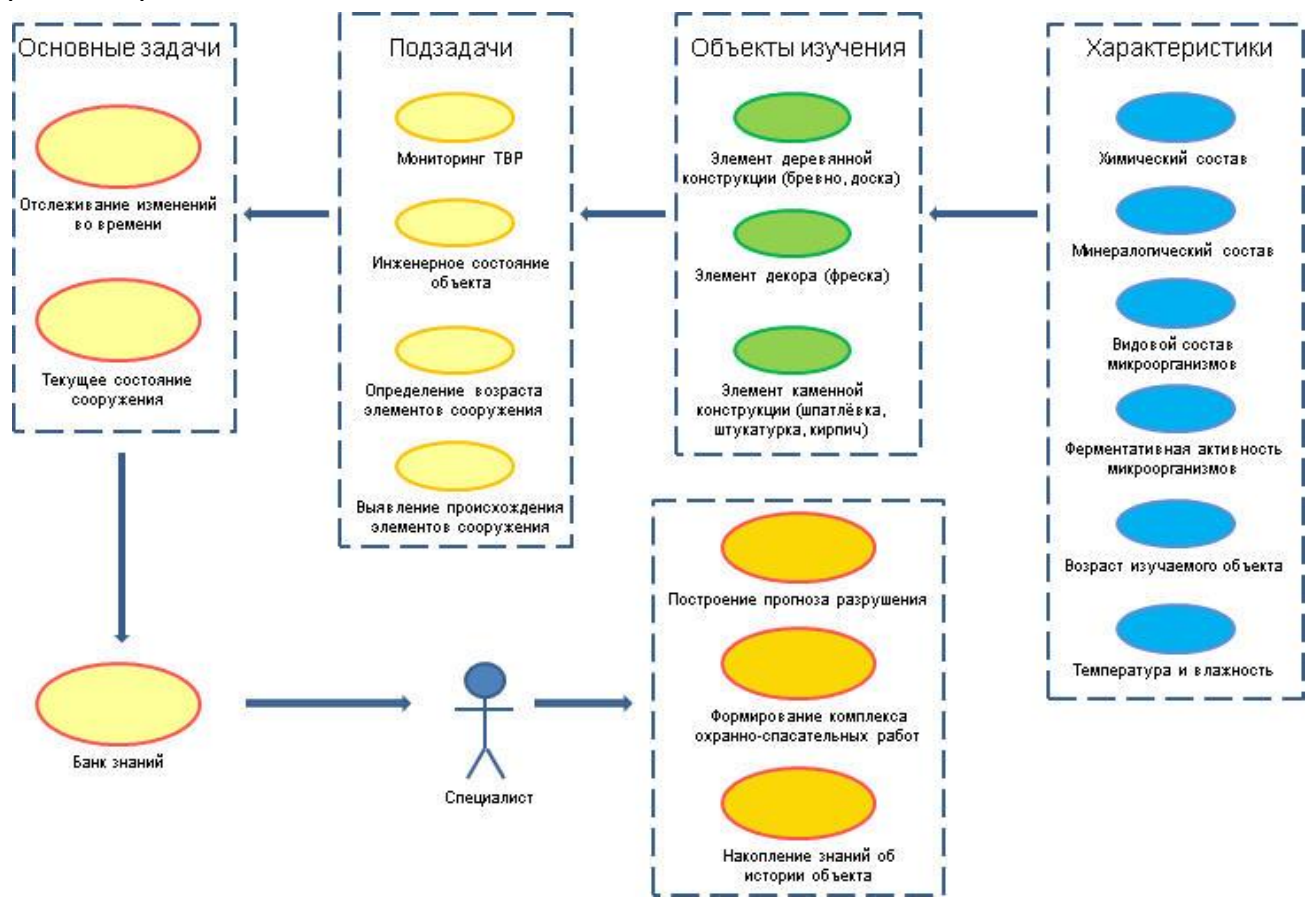

Рис. 1. Схема автоматизированной системы

Мониторинг объектов включает в себя наблюдение за изменением температурно-влажностного режима (ТВР) во времени и хранение предыдущих данных ТВР. Также предполагается, что данные ТВР будут включены в журнал состояния объекта.

Знания о результатах исследования включают в себя сведения об образце, области исследования и будут связаны с системой ТВР и журналом состояния объекта.

Предполагается, что в АС будут включены результаты микробиологии, оптической микроскопии, сканирующей электронной микроскопии, рентгено-флуоресцентного анализа, спектрального анализа, рентгено-фазового анализа, технико-технологического анализа, дендрохронологии, радиоуглеродного анализа, инженерно-архитектурного анализа. Например, результаты сканирующей электронной микроскопии образца номер МС021 отображены в табличной форме, отмечены на 2-D и 3-D моделях, кроме этого полный отчет и графические материалы по этому образцу можно скачать в формате \*.pdf.

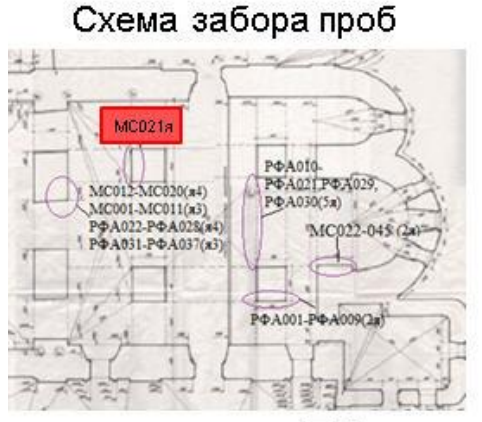

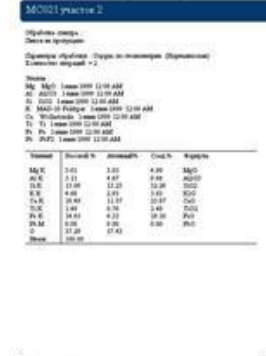

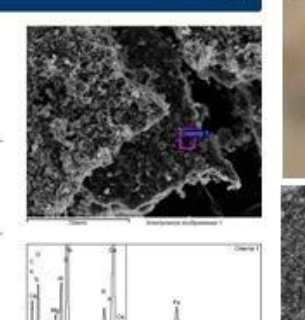

Графический материал исследований

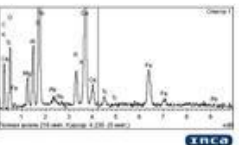

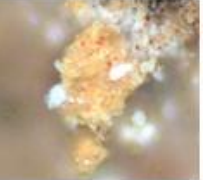

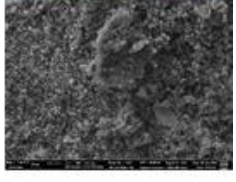

Таблица результатов исследования

| Шифр         | Место                                                    | Цвет краски   | Химический состав |      |      |          |          |              |
|--------------|----------------------------------------------------------|---------------|-------------------|------|------|----------|----------|--------------|
|              |                                                          |               | Mq                | AI   | Si   | Ca       | Fe       | $\ldots$     |
| <b>MC001</b> | Стена над аркой во 2 молебном зале, 2 ярус               | темно-красный | 0,69              | 0,23 | 1,97 | 1.65     | 71.42    | .            |
| <b>MC002</b> | Стена над аркой во 2 молебном зале, 2 ярус               |               | 0,18              | 0,38 | 0,13 | 9,02     | 0,61     | $\cdots$     |
| $\cdots$     | $\cdots$                                                 | $\cdots$      | $\cdots$          | 111  | 1.11 | $\cdots$ | $\cdots$ | $\cdots$     |
| <b>MC021</b> | Колонна 1, над фреской с Варсонофием с<br>головок пошали |               | 5.76              | 1.48 | 2.29 | 0.58     | 32,35    | <b>COLOR</b> |

Рис. 2. Отображение результатов исследования образцов методом сканирующей электронной микроскопии

Архивный модуль будет содержать все периодические и текущие наблюдения и исследования объекта.

Помимо АС планируется создание физической базы данных образцов. Каждому образцу будет присвоен уникальный номер, а информация о нем в базе знаний будет содержать сведения о месте и дате забора проб, а также физическое

место хранения пробы. Например, образец МС021 забран с фрески с Варсонофием на колонне №1 08.06.2015 лаборантом-исследователем Сафиной И., место хранения – Институт археологии им. А.Х. Халикова АН РТ (реставрационно-аналитический отдел).

Таким образом, результатом разработки АС станет создание единой информационной системы, включающей в себя модули: мониторинга ТВР в режиме реального времени и архив состояний; визуализации ОКН и их исторических реконструкций; учета и хранения образцов исследований; учета и хранения результатов исследований; хранения архивных документальных источников.

# МАТЕРИАЛЫ И МЕТОДЫ

На данный момент АС состоит из (1) базы данных, (2) серверной части, (3) клиентской части в виде веб-страниц (для авторизации и заполнения справочников) и (4) ЗD-визуализации результатов исследований.

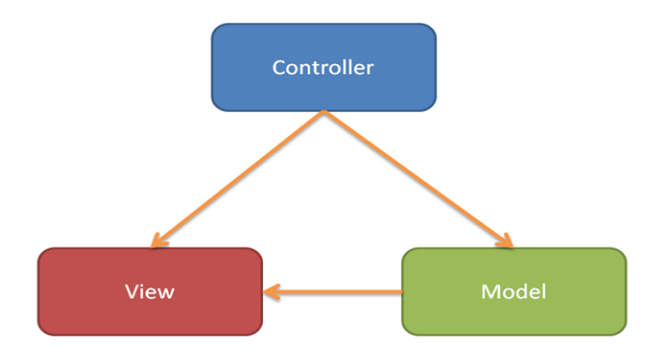

Рис. 3. Модель Model-View-Controller

Для реализации серверной части АС использована технология ASP.NET [6], что позволяет использовать модель Model-View-Controller. Данная модель подразумевает разделение системы на 3 части: Model - модель данных; View - представление данных для пользователя, пользовательский интерфейс; Controller часть системы, передающая данные из модели в представление и обратно.

Серверная часть разработанной АС содержит реализацию модели и контроллера.

Для реализации модели используется технология Microsoft Entity Framework, которая позволяет работать с базой данных (БД) через классы, представляющие модель. Также данная технология позволяет легко осуществлять переход между различными реляционными базами данных. В данной АС была использована технология Code first [8], т. е. сначала были написаны классы, представляющие модель, а затем по ним сгенерировалась база данных.

Основной сущностью модели является сущность образца, представленная в модели классом Point. Данная сущность представляет образец, взятый на ОКН, в ней содержатся данные о том, когда и где взят данный образец, координаты для его визуализации, ссылки на исследователя и на исследования, проведенные с ним.

Для представления результатов исследования был создан абстрактный класс Analyze, в котором содержатся общие для всех исследований данные, такие как, дата проведения исследования, тип исследования, ссылки на исследователя и на сам образец. Для представления результатов конкретного исследования создается соответствующий наследник данного класса с необходимыми полями и ссылками.

Используемые в системе контроллеры делятся на две части: (1) стандартные контроллеры, которые служат для связи сервера и веб-страниц, эти контроллеры используются при авторизации и редактировании данных в БД; (2) webapiконтроллеры, которые связывают сервер и 3D-визуализацию, эти контроллеры передают и принимают json-объекты, в которых хранятся необходимые данные.

Для авторизации используется технология asp.net identity [7], к достоинствам которой в первую очередь нужно отнести возможность гибкого разделения ролей и предоставления им различных прав по взаимодействию с системой.

Представление (View) состоит из трех частей: веб-страницы; 3D-сцена для заполнения данных об образце, анализах, с ним связанных, и отправки данных на сервер; 3D-сцена для выгрузки данных об образцах с сервера и их расстановка на 3D-модели ОКН.

Веб-страницы нужны для управления таблицами-справочниками, такими, как справочник исследователей или справочник элементов ОКН, данные в таких таблицах редко изменяются в ходе выполнения приложения. Также веб-страницы используются для авторизации пользователей АС, которым могут быть приписаны разные роли и уровни доступа.

342

### **РЕЗУЛЬТАТЫ**

Для визуализации заполнения данных на сцене имеется упрощенная 3D-модель ОКН, которая была получена на основе обмерочных чертежей [3, 4]. Кроме того, методом лазерного сканирования было получено плотное облако точек двух архитектурных объектов: Успенский собор и Троицкая церковь [5], из которых в дальнейшем будет получена высокоточные полигональные модели.

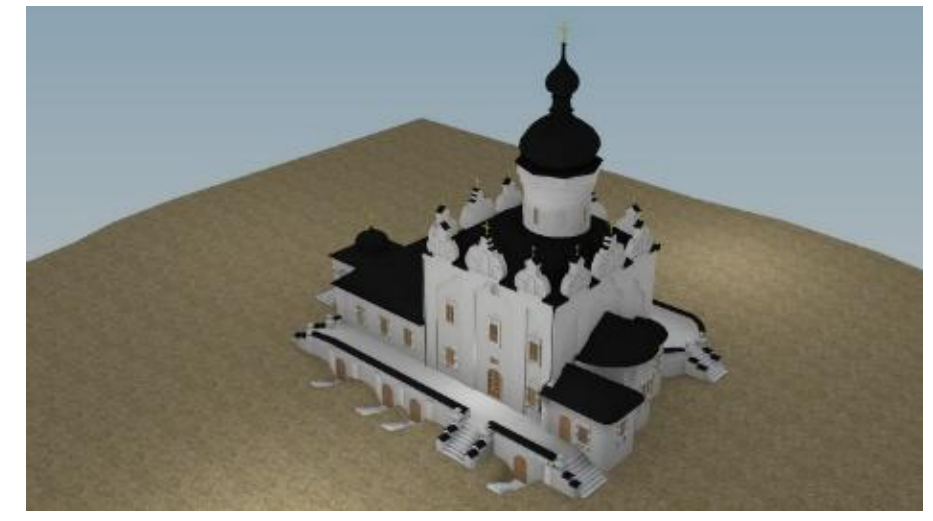

Рис. 4. Успенский собор

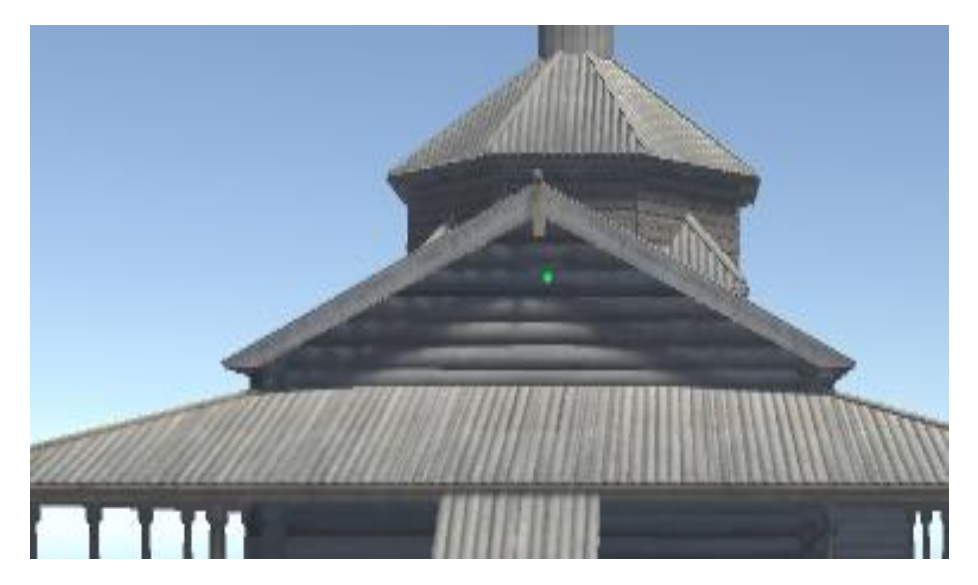

Рис. 5. Троицкая церковь

На данную модель помещен mesh collider, который точно повторяет все контуры модели. Для определения координаты точки используется метод Raycast из стандартного набора методов Unity3D, который позволяет отметить точку столкновения выпущенного луча и физического коллайдера объекта. При нажатии левой кнопки мыши создается объект типа Point, активируется панель с различными полями, где вводятся данные образца и всех анализов. При создании экземпляра класса Point в него записываются координаты точки столкновения луча и коллайдера объекта, представляющего 3D-модель ОКН. Эти данные используются для последующей визуализации образцов.

Для каждого типа анализов создана отдельная панель. Она активируется, если нажать на кнопку с соответствующим названием анализа, и деактивируется при добавлении анализа к точке или при отмене. Многие анализы связаны со справочными таблицами. При запуске все данные из справочных таблиц загружаются с сервера. При работе приложения они доступны через всплывающие списки.

Для общения с сервером создан класс Connector, в котором создан метод AddPointInDatabase, отвечающий за отправку данных об образце. Для связи с сервером используется класс WebClient, содержащий методы как для отправки данных на сервер, так и для загрузки данных с сервера.

Для отправки на сервер объект класса Point конвертируется в json-строку. Для сериализации объекта в json используется библиотека Newtonsoft json. После этого в коллекцию Headers добавляются параметры id всех справочных таблиц. Затем данные отправляются на сервер с помощью метода UploadString. В ответ сервер посылает id вставленной точки.

Аналогично отправляются данные анализов, связанных с отправленным образцом. Для того чтобы результаты исследования были приписаны к правильному образцу в запросе, отправляется также id образца. Таким же образом в БД записываются сущности, связанные с исследованием.

В сцене, где происходит загрузка данных, также имеется модель ОКН, на которой происходит визуализация локализаций, из которых были взяли образцы.

Чаще всего в АС возникает необходимость получить выборочные данные только об образцах с определенными параметрами, например, образец, взятый конкретным исследователем, или результаты, полученные в определенный промежуток времени, или получить список образцов исследований, которые дали

**344**

определенные результаты. Для решения данной задачи создана система фильтров. Для этого были созданы классы, определяющие набор параметров, по которым идет отбор. Для определения параметров для фильтрации создан класс PointFilterParametrs, где хранятся основные параметры, по которым выбирается образец. B. данном классе имеется ссылка на абстрактный класс AbstractAnalyzeFilterParametrs, который определяет основные параметры исследований, которыми должен обладать выбираемый образец. Для определения параметров для конкретного типа исследований создается наследник этого класса.

Так как не всегда требуется отбирать образцы по всем фильтрам, требуется проверять, нужно ли применять данный фильтр в запросе. Для этого в поле в классе, представляющем параметр, по которому фильтрация производиться не должна, заносится значение, по которому система данный фильтр не учитывает. Например, если в данный момент не требуется выдать образцы, взятые конкретными исследователями, то вместо списка в соответствующее поле класса PointFilterParametrs заносится значение null. Фильтрация данных производится на стороне сервера специальным webapi-контроллером.

Загрузка данных происходит по частям – сначала загружается данные об образце, затем по его id происходит загрузка сущностей, связанных с данным образцом.

#### **ЗАКЛЮЧЕНИЕ**

На данный момент времени реализованы модули заполнения и отправки данных на сервер, а также загрузки данных с сервера и их визуализации. Также реализована возможность использовать некоторые фильтры для загружаемых данных.

Данная АС решает задачи по унификации учета, хранения, быстрого доступа к данным и наглядной визуализации результатов исследований. В связи с этим мы находим целесообразным внедрение нашей АС для всех ОКН, на которых проводятся масштабные и комплексные научные исследования и возникает необходимость формирования комплекса охрано-спасательных работ на их основе.

345

#### **Благодарности**

Работа выполнена за счет средств субсидии, выделенной в рамках государственной поддержки Казанского (Приволжского) федерального университета в целях повышения его конкурентоспособности среди ведущих мировых научнообразовательных центров.

# **СПИСОК ЛИТЕРАТУРЫ**

1. История реставрации объектов культурного наследия острова-града Свияжск. Казань: ИП Гарипова Г.Г., 2013. 260 с.

2. *Шайхутдинова Е.Ф., Касимов А.В., Ситдиков А.Г.* Разработка автоматизированной системы учета результатов исследования и мониторинга текущего состояния историко-архитектурных объектов острова-града Свияжск // Сборник международного конгресса по Свияжску, 2015.

3. *Бугров Д.Г., Гайнуллин И.И., Касимов А.В., Ситдиков А.Г., Старовойтов А.В., Усманов Б.М., Чернова И.Ю.* Комплексный подход при сборе информации для визуализации историко-культурного наследия острова-града Свияжск // Виртуальная археология (эффективность методов): материалы Второй международной конференции, состоявшейся 1–3 июня 2015 года в Государственном Эрмитаже / Государственный Эрмитаж. СПб.: Изд-во Гос. Эрмитажа, 2015. С. 103-112.

4. *Гайнуллин И.И., Касимов А.В., Усманов Б.М.* Трехмерное моделирование объектов культурного наследия исторического поселения Свияжск // Вторая международная конференция «Археология и геоинформатика», 20–22 мая 2015 г., Институт археологии РАН. Доклад.

5. *Усманов Б.М., Загретдинов Р.В., Старовойтов А.В.* Создание высокоточных геопространственных моделей уникальных историко-архитектурных объектов Болгара и Свияжска // IV Международная научно-практическая конференция «Актуальные вопросы геодезии и геоинформационных систем» в рамках Татарстанского нефтегазо-химического форума. Казань, 2–3 сентября 2015.

6. *Pranav Rastogi, Rick Anderson, Tom Dykstra and Jon Galloway.* Introduction to ASP.NET Identity. October 17, 2013.

7. MSDN. Технология Code First для создания базы.

**\_\_\_\_\_\_\_\_\_\_\_\_\_\_\_\_\_\_\_\_\_\_\_\_\_\_\_\_\_\_\_\_\_\_\_\_\_\_\_\_\_\_\_\_\_\_\_\_\_\_\_\_\_\_\_\_\_\_\_\_\_\_\_\_\_\_\_\_\_\_**

# **PRACTICAL APROACH TO DEVELOPMENT AUTOMATED SYSTEM OF RECORD RESEARCH RESULTS CULTURAL HERITAGE OBJECTS ISLAND-TOWN SVIYAZHSK**

# **E.F. Shaihutdinova<sup>1</sup> , A.V. Kasimov<sup>2</sup> , A.G. Sitdikov<sup>3</sup> , T.R. Azizov<sup>4</sup>**

*1,2,3Khalikov Institute for Archaeology, Academy of Sciences of the Republic of Tatarstan;<sup>4</sup>Kazan (Volga Region) Federal University*

<sup>1</sup>eugen.shaykhutdinova@gmail.com; <sup>2</sup>delaluna@mail.ru; <sup>3</sup>sitdikov\_a@mail.ru; 4 timmik94@gmail.com

# **Abstract**

In this paper we tackle the problems of automated registration of research data of cultural heritage of Sviyazhsk island, and associated live monitoring of historical monuments. We describe the general idea if automated system that gathers the data from the monitored monuments and maintains the resulting knowledge base. We cover the development of the said system in details.

*Keywords: automated system, data collection and storage, unity 3D, ASP.NET*

# **REFERENCES**

1. Istoriya restarvratsii ob'ektov kul'turnogo naslediya ostrova-grada Sviajsk. Kazan, 2013. 260 s.

2. *Shaykhutdinova E.F., Kasimov A.V., Sitdikov A.G.* Razrabotka avtomatizirovannoy sistemy ucheta rezul'tatov issledovaniya i tekutschego sostoyaniya istorikoarkhitekturnykh ob'ektov ostrova-grada Sviajsk // Sbornik mezhdunarodnogo kongressa po Sviajsku, 2015.

3. *Bugrov D.G., Gaynullin I.I., Kasimov A.V., Sitdikov A.G., Starovoytov A.V., Usmanov B.M., Chernova I.Yu.* Kompleksnyi podkhod pri sbore informatsii dlya vizualizatsii istoriko-kul'turnogo naslediya ostrova-grada Sviajsk // Virtual'naya arkheologiya (effektivnost' metodov): materialy 2 Megdunarodnoy konferentsii / Gosudarstvennyi Ermitage. St.-Pb., 2015. S. 103-112.

4. *Gaynullin I.I., Kasimov A.V., Usmanov B.M.* Trekhmernoe modelirovanie ob'ektov kul'turnogo naslediya istoricheskogo poseleniya Sviajsk // 2 Megdunarodnaya konferentsiya "Arkheologiya и geoinformatika", 20–22. May 2015.

5. *Usmanov B.M., Zagretdinov R.V., Starovoytov A.V.* Sozdanie vysokotochnykh geoprostranstvennykh modeley unikal'nykhistoriko-arkhitekturnykh ob'ektov Bolgara i Sviajska. // IV Megdunarodnaya nauchnoprakticheskaya konferentsiya "Aktual'nye voprosy geodezii i geoinformatsionnykh system" v ramkakh Tatarstanskogo neftegazohimicheskogo foruma. Kazan, 2–3. Sept. 2015.

6. *Pranav Rastogi, Rick Anderson, Tom Dykstra and Jon Galloway.* Introduction to ASP.NET Identity. October 17, 2013.

7. MSDN. CodeFirst technology.

# **СВЕДЕНИЯ ОБ АВТОРАХ**

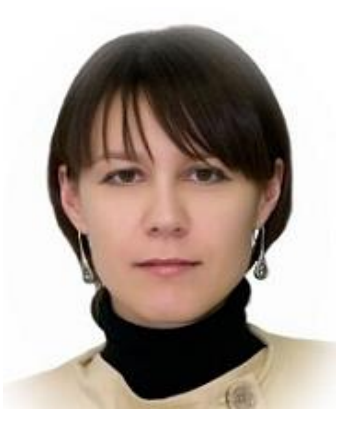

*ШАЙХУТДИНОВА Евгения Флюровна* – канд. техн. наук, сотрудник Института археологии им. А.Х. Халикова Академии наук Республики Татарстан.

*Evgeniya Flyurovna SHAYKHUTDINOVA,* Ph. D, researcher of the Khalikov Institute of Archaeology. email: eugen.shaykhutdinova@gmail.com

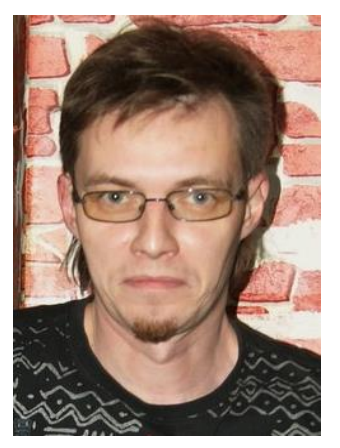

*КАСИМОВ Алексей Валерьевич* – сотрудник Института археологии им. А.Х. Халикова Академии наук Республики Татарстан. *Alexey Valer'evich KASIMOV,* researcher of the Khalikov Institute of Archaeology.

email: delaluna@mail.ru

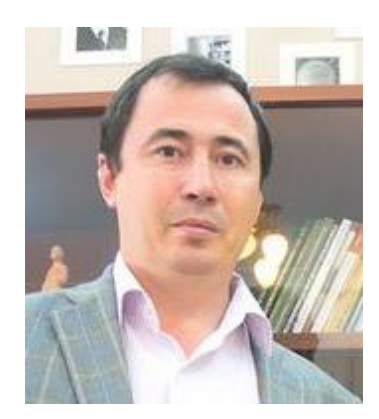

*СИТДИКОВ Айрат Габитович* – директор Института археологии им. А.Х. Халикова Академии наук Республики Татарстан, российский, татарстанский археолог, доктор исторических наук, специалист по средневековой археологии Поволжья, археологии Казани.

*Ayrat Gabitovich SITDIKOV,* Director of the Khalikov Institute of Archaeology, Doctor of Sciences in History. Research interests: Volga region medieval archaeology; archaeology of Kazan. email: sitdikov a@mail.ru

*АЗИЗОВ Тимур Рустэмович* – бакалавр Высшей школы Информационных технологий и

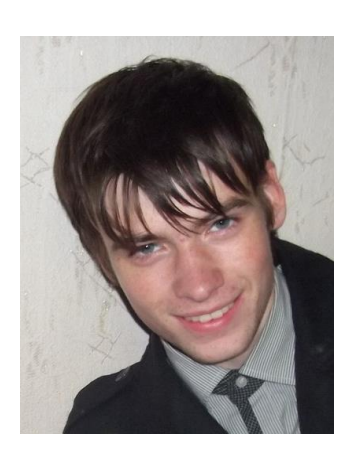

информационных систем Казанского (Приволжского) федерального университета (КФУ), лаборант-исследователь лаборатории «ИТ и неразрушающие методы исследования объектов культурного наследия» КФУ.

*Timour Rustemovich AZIZOV***,** bachelor of Higher School ITIS, researcher in the Laboratory "IT and non-destructive methods of investigation of cultural heritage".

email: timmik94@gmail.com

*Материал поступил в редакцию 12 октября 2015 года*